## KIM\_MYCL1\_AMPLIFICATION\_TARGETS\_DN

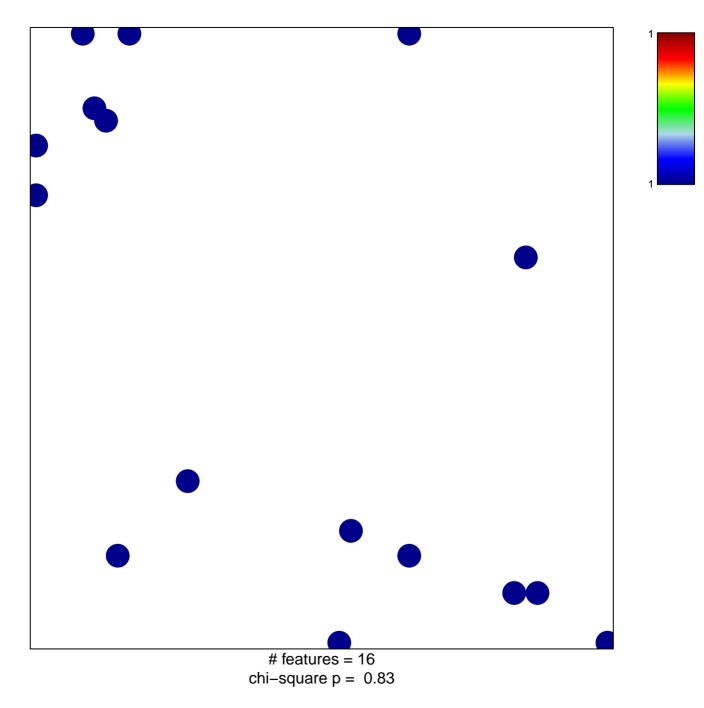

## KIM\_MYCL1\_AMPLIFICATION\_TARGETS\_DN

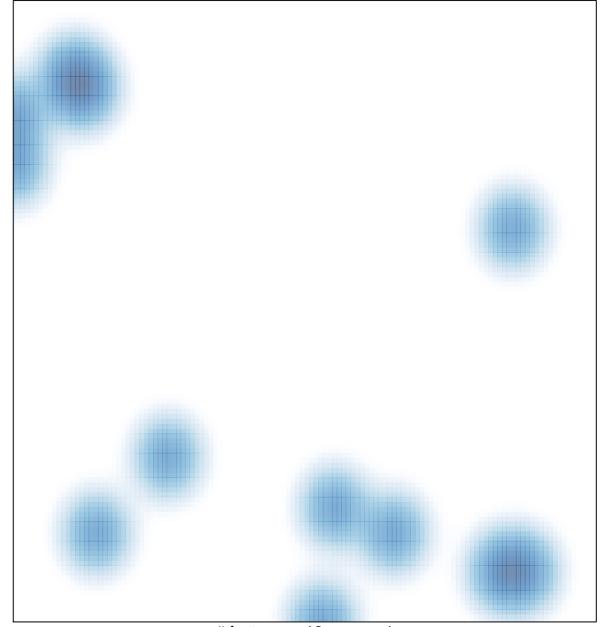

# features = 16, max = 1